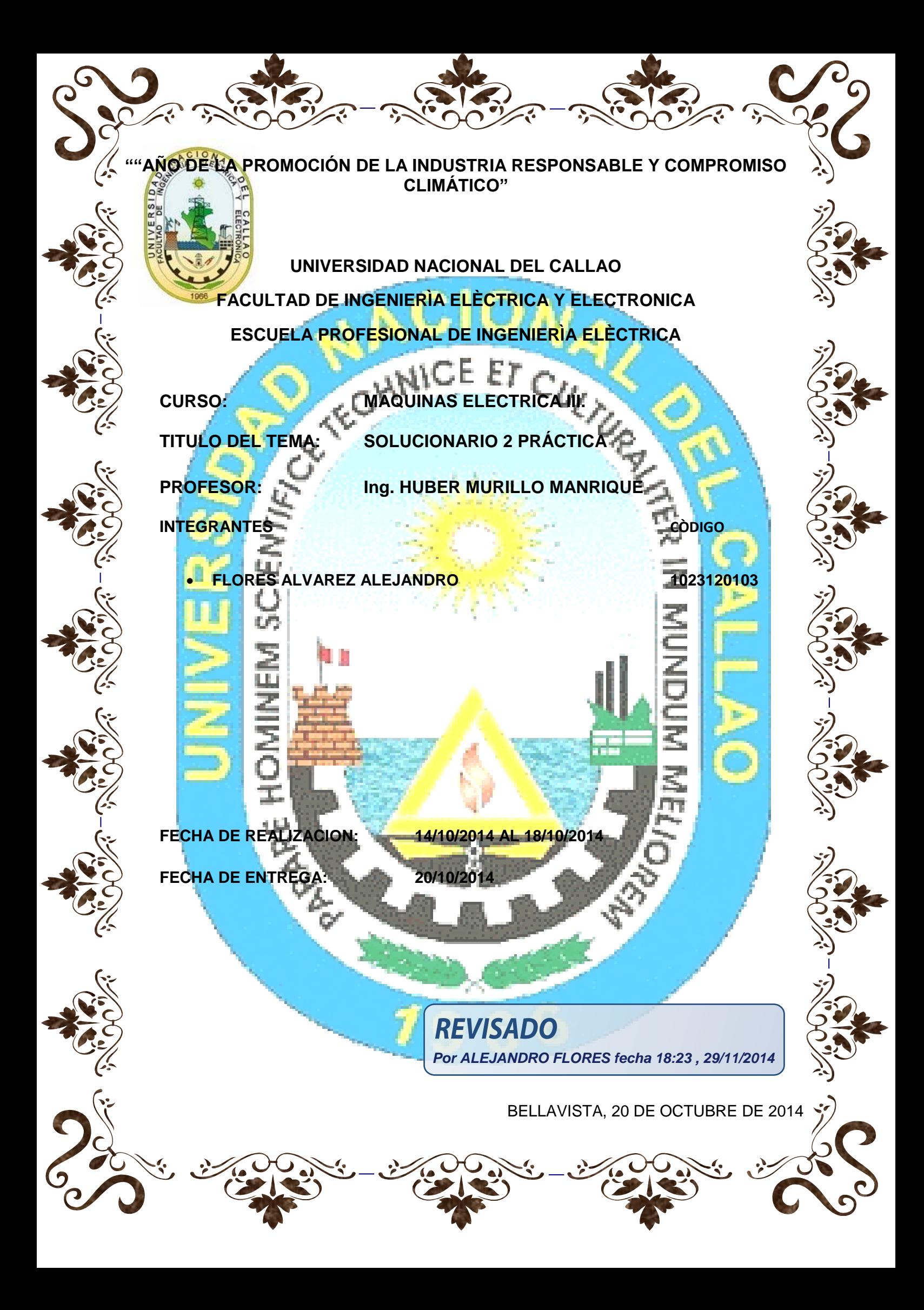

**Problema 1.-** La empresa PATY tiene cargas críticas y no críticas, reciben energía de una S.E la misma que trabaja en 22.9/0.44 KV, 60 Hz (el transformador tiene una  $\mu Z = 5.5\%$  y  $\mu R = 0.65\%$ ), necesita un grupo electrógeno para suministrar energía a las cargas criticas las mismas que trabajan en 440 KV, 60 Hz. Las cargas se hallan dentro de cada uno de los cuadros de cargas críticas y no críticas que presentamos en la siguiente página. La barra cargas NO CRÍTICAS y BARRA CRÍTICA están unidas mediante un ITM (TIE).

- El ITM01 enlaza al transformador de potencia con el TG.
- El ITM02 enlaza al grupo electrógeno (G.E.) con el TG.
- El TG incluye las cargas conectadas a las barras crítica y no crítica.

Realice los cálculos de caída de tensión de los MATJA que a continuación se describe: El MATJA de 100 HP, 4 polos, 60 Hz., con IP55, FP = 0.89, EF = 91%, Ip/In = 6, arranque Y - Δ.

## En estas condiciones se le solicita:

1. Llenar los cuadros de cargas críticas y no críticas.

2. Dimensionar y seleccionar el Transformador adecuado a ser instalado en la S.E.

3. Dimensionar y seleccionar el grupo electrógeno que alimente únicamente a las cargas críticas y adecuando las reactancia transitoria del GE. 16.5% < La caída de tensión en el GE <.20%.

4. Dimensione y seleccione los ITM: ITM01, ITM02 y TIE incluya RT, RM, estos valores deben ser los calculados por Ud.

5. Dibuje el diagrama unifilar del sistema propuesto.

6. Construya la lógica utilizando el sistema binario para construir el automatismo del tablero de transferencia del GE y concesionario.

# *1. Llenar los cuadros de cargas críticas y no críticas.*

Primeramente nos piden llenar los datos de las cargas críticas y no críticas.

# **1.1.- Para las cargas no críticas tenemos:**

Para el motor MATJA 75HP, FP=0.9, EF=0.92 tenemos:

 $P_{i}$ 7  $\mathbf{1}$ 

Para hallar la potencia Instalada tenemos:

**REVISADO Por ALEJANDRO FLORES fecha 18:23 , 29/11/2014**

$$
P_{installada} = \frac{P_{nominal}}{EF} = \frac{55.95kW}{0.92} = \frac{60.82 \text{ kW}}{60.82}
$$

Para hallar la máxima demanda:

Máxima Demana (DM) =  $FD \times P_{instalada} = 0.9 \times 60.82$  kW =  $54.74$  kW

Para Productos Terminados 135KW

 $P_{nominal} = P_{Eje} = 135 kW$ 

$$
P_{installada} = P_{nominal} = 135 kW
$$

Para hallar la máxima demanda:

Má*xima Demana* (*MD*) = 
$$
FD \times P_{instalada} = 0.9 \times 135 \, kW = 121.5 \, kW
$$

Potencia total de las cargas no críticas viene con la siguiente relación.

$$
X_{cargas\; no\; criticals} = \frac{MD \times Factor\;Ampliación}{FP} = \frac{176.24 \times 1.2}{0.8}
$$

$$
X_{cargas\;no\;criticas} = 264.36\;KVA
$$

## **1.2.- Para cargas críticas tenemos:**

Para Data Center tenemos:

$$
P_{nominal} = 25 \, kW
$$

$$
P_{installada} = P_{nominal} = 25 kW
$$

Para hallar la máxima demanda:

Máxima Demana (MD) =  $FD \times P_{instalada} = 1 \times 25 kW = 25 kW$ 

Para MATJA 100HP, FP=0.89, EF=0.91 tenemos

$$
P_{nominal} = \frac{100 \times 746}{1000} = 74.6 \text{ kW}
$$

Para hallar la potencia Instalada tenemos:

$$
P_{instalada} = \frac{P_{nominal}}{EF} = \frac{74.6 \, kW}{0.91} = \frac{81.98 \, kW}{81.98}
$$

Para hallar la máxima demanda:

Máxima Demana (DM) =  $FD \times P_{instead} = 0.8 \times 81.98$  kW =  $65.58$  kW

- Para Servicios Generales 45KW:
- $P_{nominal} = 45 kW$

 $P_{install} = P_{nominal} = 45 kW$ 

Para hallar la máxima demanda:

Máxima Demana (MD) =  $FD \times P_{instalada} = 0.8 \times 45 kW = 36 kW$ 

Potencia total de las cargas críticas viene con la siguiente relación.

 $\overline{X}$  $\overline{M}$  $\overline{F}$  $126.58 \times 1.2$  $\overline{0.8}$ 

 $X_{cargas\;criticas} = 189.87\;KVA$ 

Todos estos resultados lo llevamos a una tabla, así:

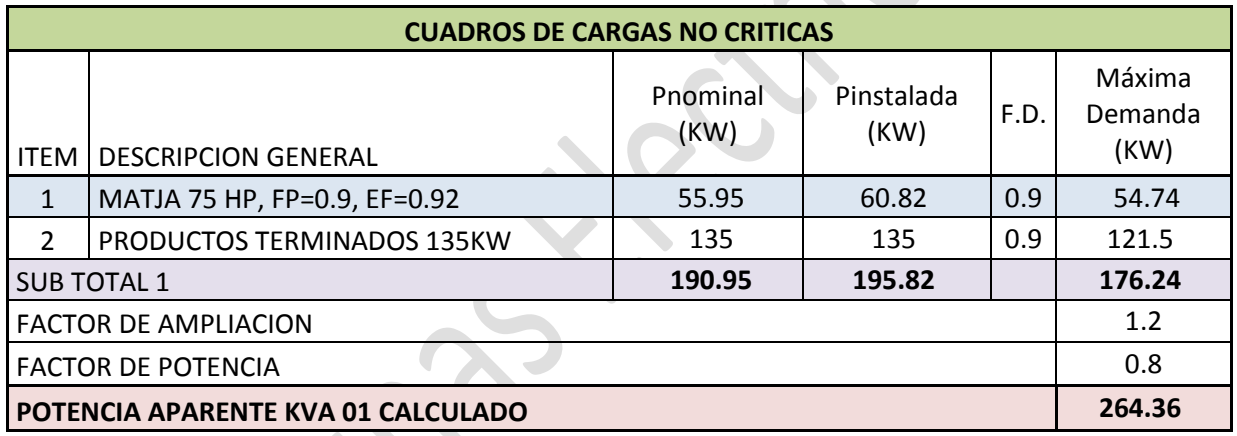

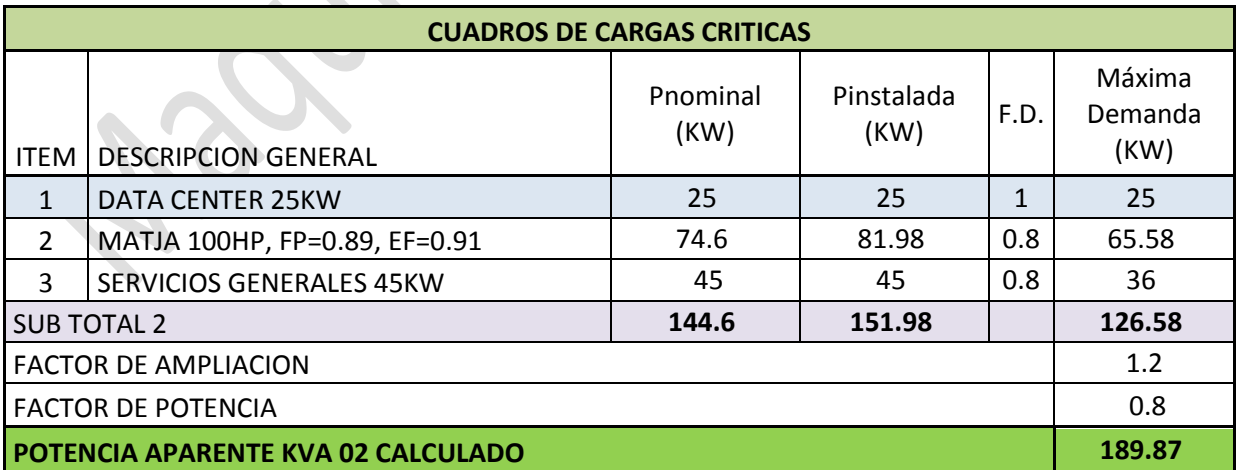

Una vez calculado la potencia total de cada barra estos los sumamos de la siguiente manera:

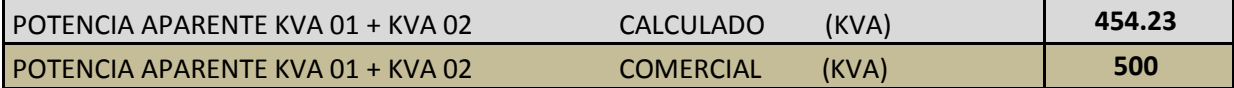

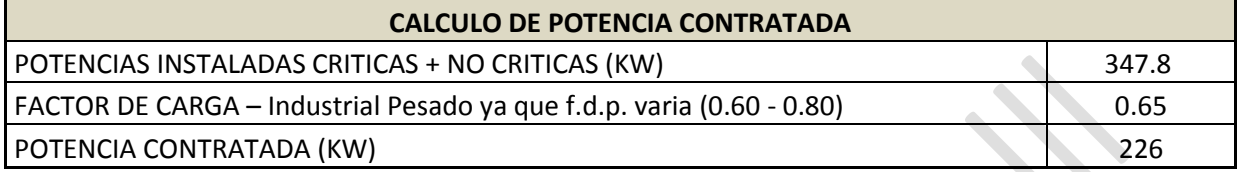

## *2. Dimensionar y seleccionar el Transformador adecuado a ser instalado en la S.E.*

El transformador se dimensiona teniendo en cuenta:

- Su potencia nominal,
- Con temperatura ambiente nominal, en permanencia con ventilación natural, es decir sin la intervención de ventiladores.
- Debes calcular la carga total que quieres conectar a tu transformador.
- Todos los dispositivos eléctricos tienen una corriente de arranque y debe ser considerada cuando se dimensiona un transformador.

Una vez hallados la potencia total de cada barra y haber sumado las dos, estas serían nuestra potencia total que alimenta el transformador de distribución, por lo tanto escogeríamos un TRANSFORMADOR DE DISTRIBUCION de **500KVA** ya que este debe ser mayor al calculado que nos salió **454.23KVA**,

Analizamos como trabaja las cargas de la empresa PATY, estas están operando normalmente con el transformador en servicio y el ITM (TIE), también está normalmente cerrado, por tanto no tiene por qué conectarse el GRUPO ELECTROGENO (GENERACION ELECTRICA), este grupo entrara siempre en cuando hay una falla en el sistema por ejemplo un cortocircuito entre el transformador y la barra de cargas no críticas ahí este grupo automáticamente entra en funcionamiento y se abre el ITM01.

Una vez hallado las características o parámetros más importantes del TRANSFORMADOR DE DISTRIBUCION seguidamente nos vamos a catálogos de empresas que fabrican todo tipo de transformadores y encontramos la siguiente:

 $\overline{\phantom{0}}$ 

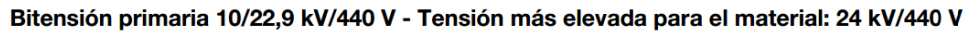

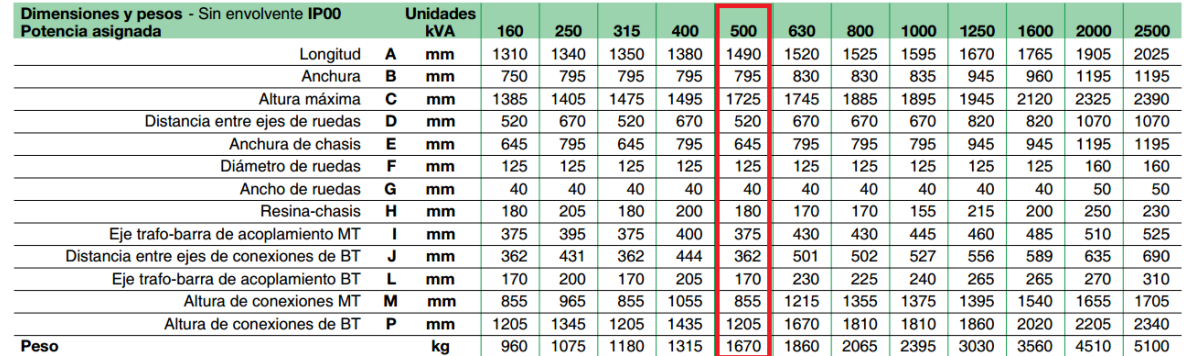

Nota: Todos los pesos y dimensiones son referenciales, consultar a nuestro servicio de atención al cliente.

El transformador seleccionado es de la marca:

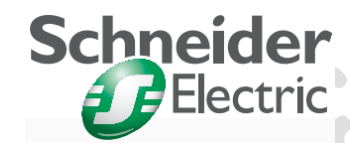

Las características del TRANSFORMADOR Seleccionado serian:

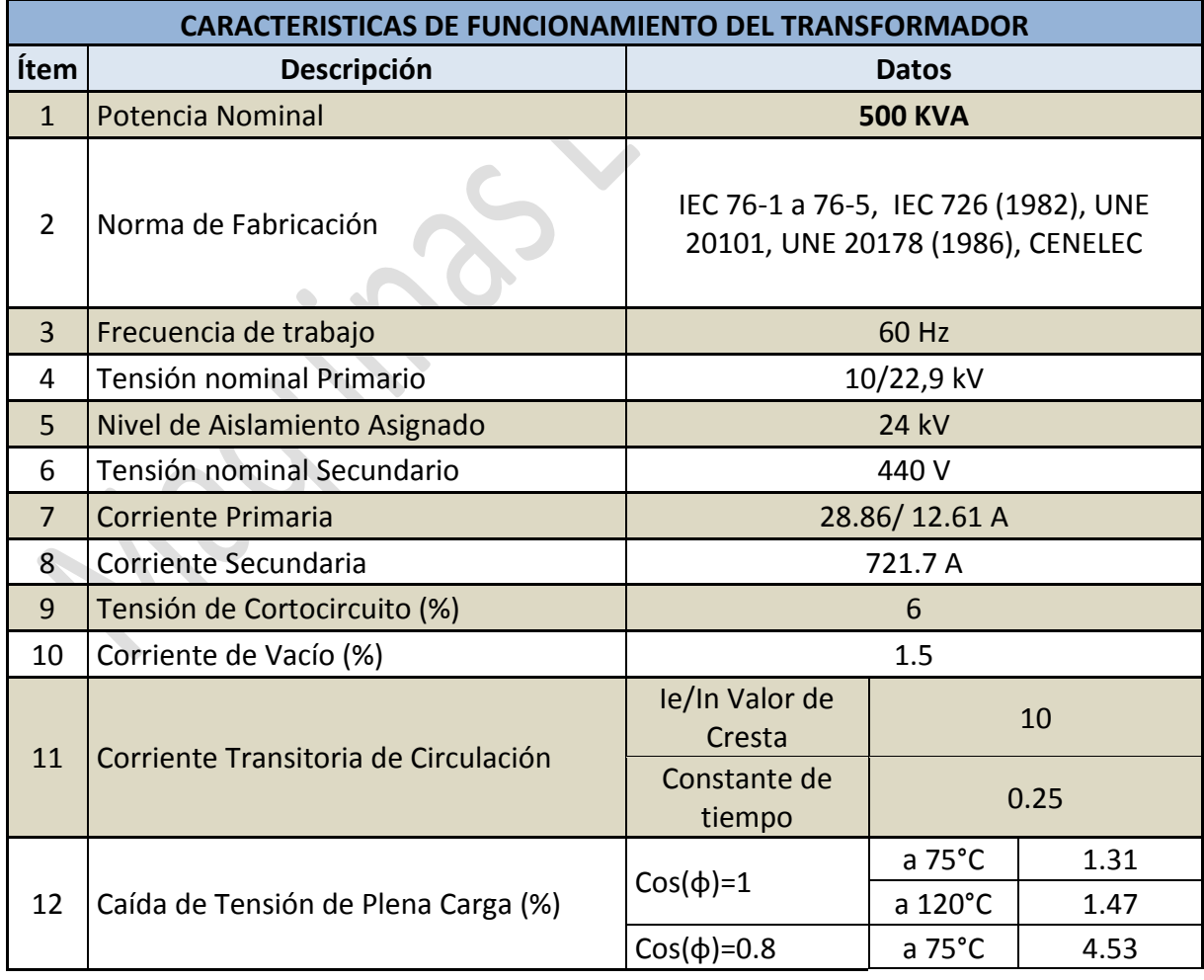

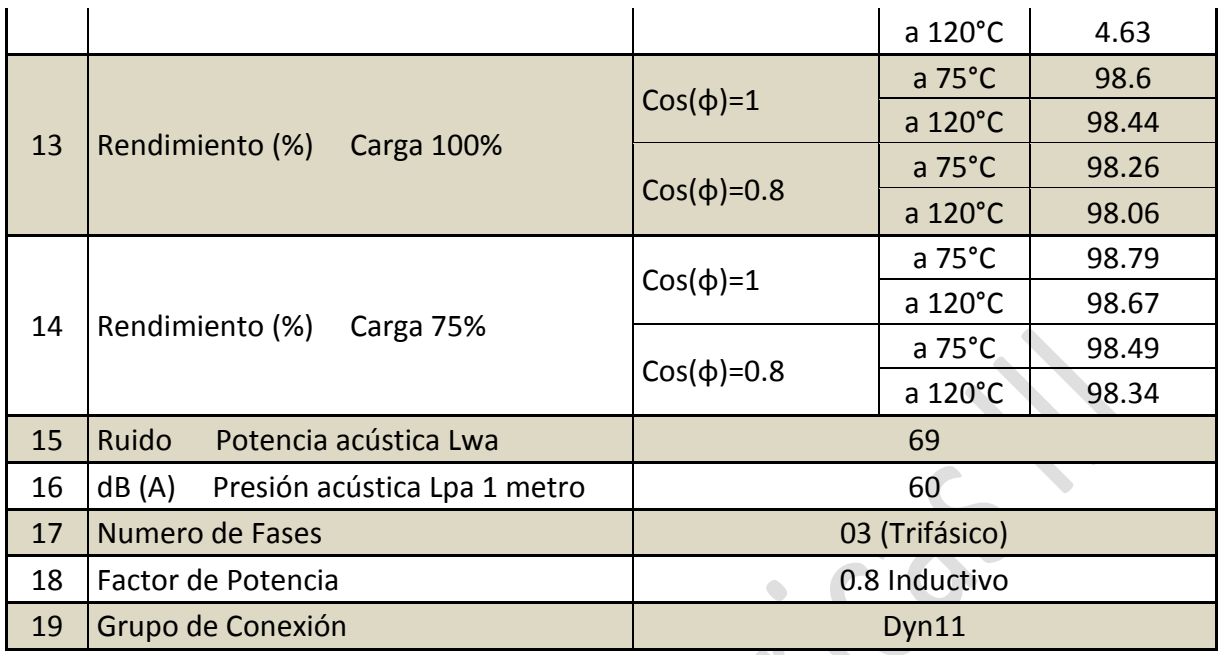

Una vez seleccionado el TRANSFORMADOR lo que hice es comprobar este resultado o selección con otro TRANSFORMADOR de otra marca, revisé la página de WEG y encontré que la empresa había elabora un pequeño programa con el cual se puede seleccionar el trafo, el programa te pide todas las potencias Instaladas como datos de entrada, luego el programa se encarga de calcular y seleccionar que transformador comercial vas a usar o vas a instalar.

El proceso se efectuó de la siguiente manera:

Ingresamos las Potencias instaladas totales para cargas críticas como no críticas.

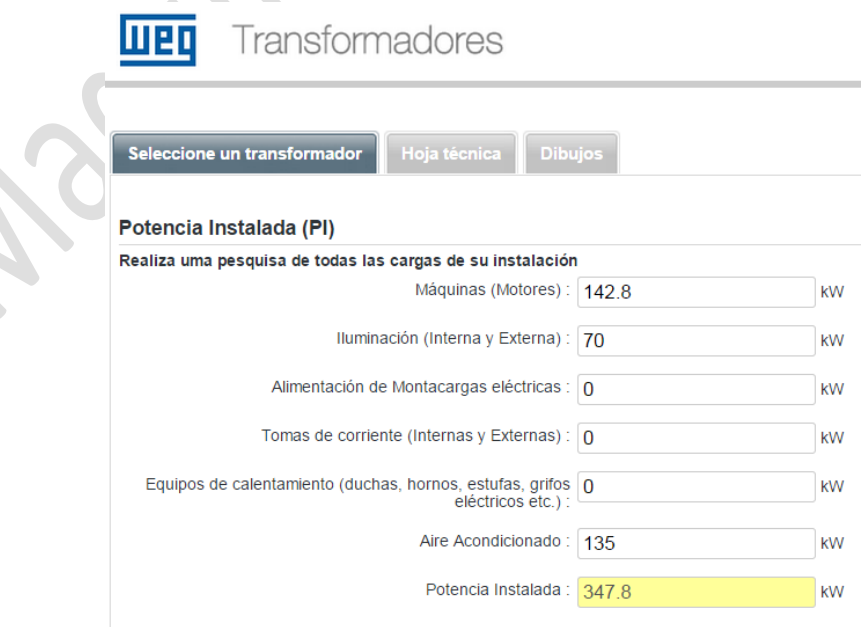

Seguidamente escogemos un Factor de Demanda cercano al 0.9, donde elegimos 0.85 como se muestra.

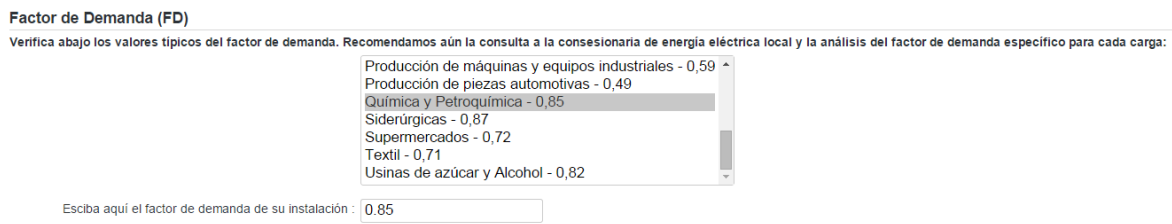

También seleccionamos un factor de potencia de 0.85 que es el más bajo que nos dan.

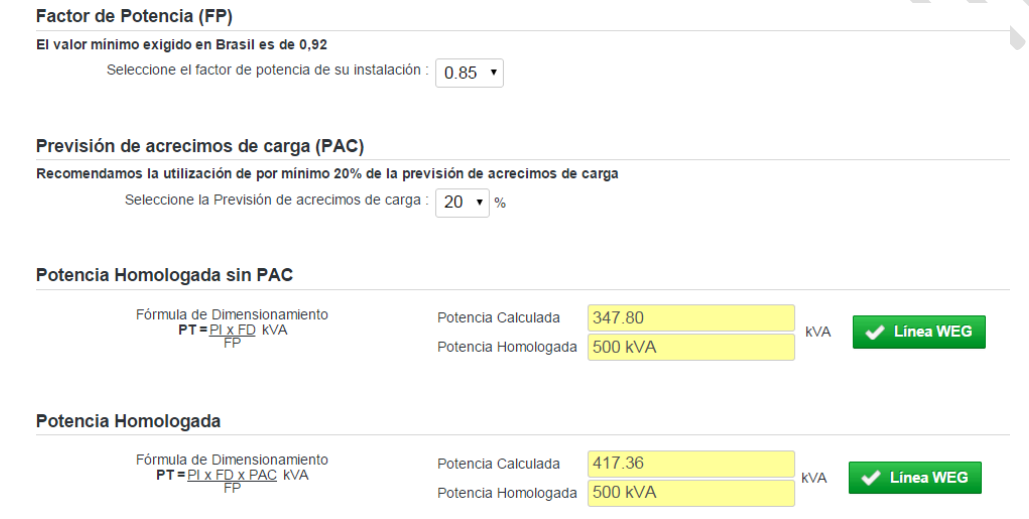

Y finalmente el programa nos arroja el resultado, y según el cálculo el TRANFORMADOR DE DISTRIBUCION debe ser de **500KVA** vemos en línea, o nos muestra las características del TRANSFORMADOR.

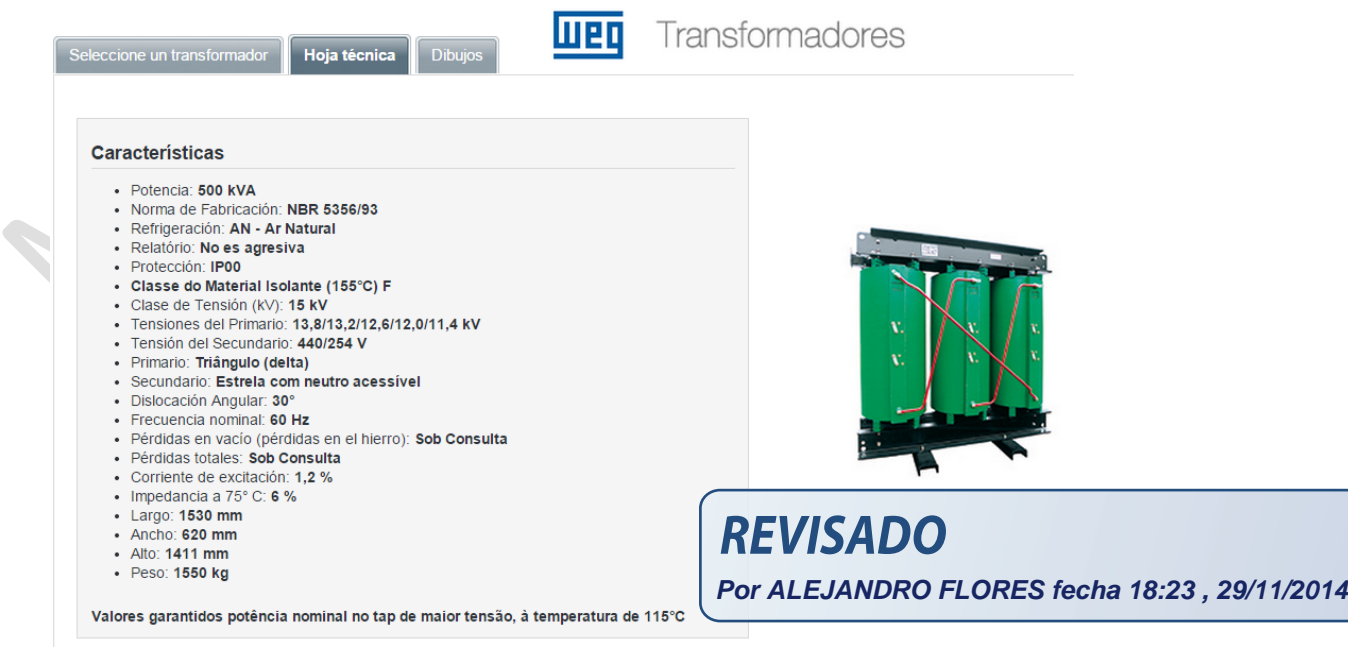

Dimensión de TRANFORMADOR.

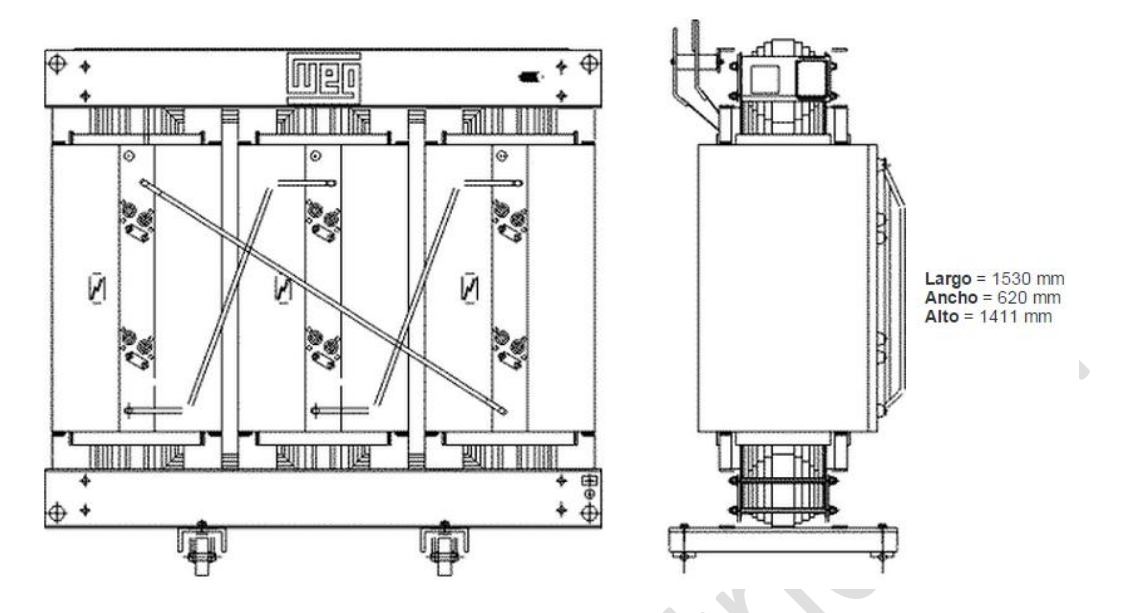

El problema es que este transformador opera como tensión máxima con **15 kV** y nosotros estamos trabajando con una tensión de **22.9 kV** que viene ser la tensión nominal de trabajo.

# *3. Dimensionar y seleccionar el grupo electrógeno que alimente únicamente a las cargas críticas y adecuando las reactancia transitoria del GE. 16.5% < La caída de tensión en el GE <.20%.*

El dimensionamiento y la selección de un Generador eléctrico (Grupo Electrógeno) es como sigue a continuación:

Como solo nos dicen solamente va alimentar a las cargas críticas y estas cargas son 3 de las tablas llenadas anteriormente.

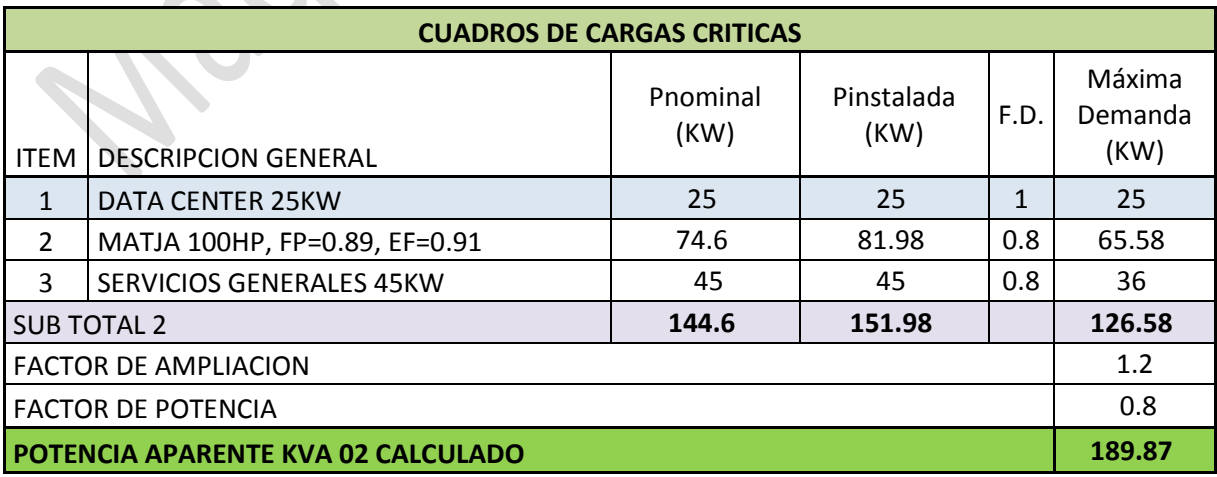

De esta tabla calculamos el Stotal, para ello recurrimos a los apuntes y desarrollos del Ing. Heber Murillo, y tomamos como guía y los cálculos los resumimos en la siguiente tabla.

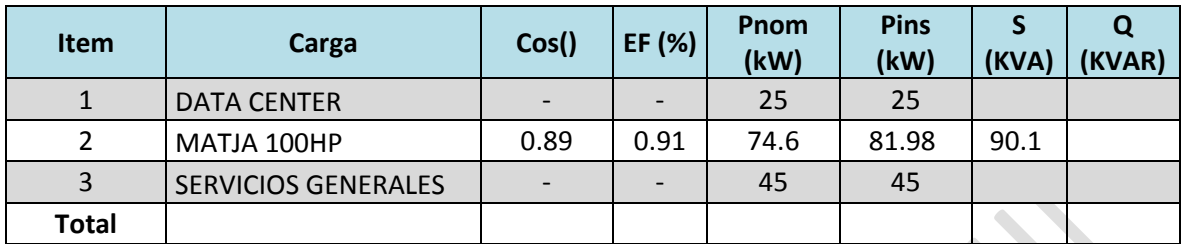

Como sabemos que:

$$
S = \frac{P_{\text{installada}}}{P} \qquad Q = \sqrt{S^2 - Pins^2}
$$

Para los centros de dato y servicios generales no tenemos una f.d.p, por lo tanto suponemos un f.d.p de 1 y completamos en llenar la tabla.

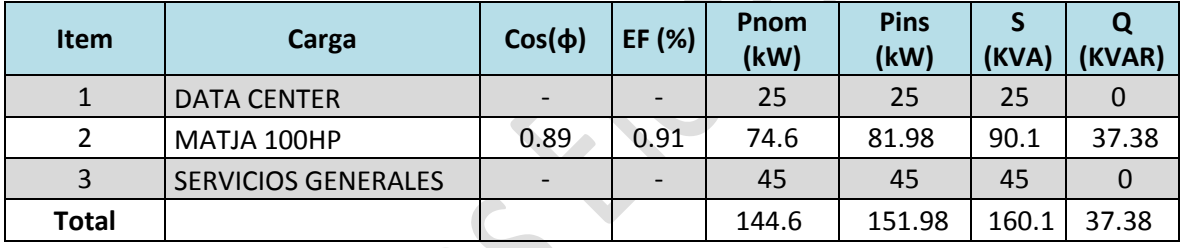

Por lo tanto de la siguiente relación:

$$
S = \sqrt{(P_1 + P_2 + P_3 ... + P_n +)^2 + (Q_1 + Q_2 + Q_3 ... + Q_n)^2}
$$

Reemplazando los valores de la tabla

$$
S = \sqrt{(25 + 81.98 + 45)^2 + (0 + 37.38 + 0)^2}
$$

 $S_{\text{TOTAL}} = 156.51 \text{ KVA}$ 

El factor de potencia total será.

$$
cos(\emptyset)_{TOTAL} = \frac{P_{TOTAL}}{S_{TOTAL}}
$$

$$
cos(\phi)_{TOTAL} = \frac{151.98}{160.1} = 0.94928 \approx \frac{0.95}{0.95}
$$

**REVISADO Por ALEJANDRO FLORES fecha 18:24 , 29/11/2014** Una vez encontrados las características del generador podemos recurrir a los catálogos SMG IBERIA tipo industrial y obtenemos.

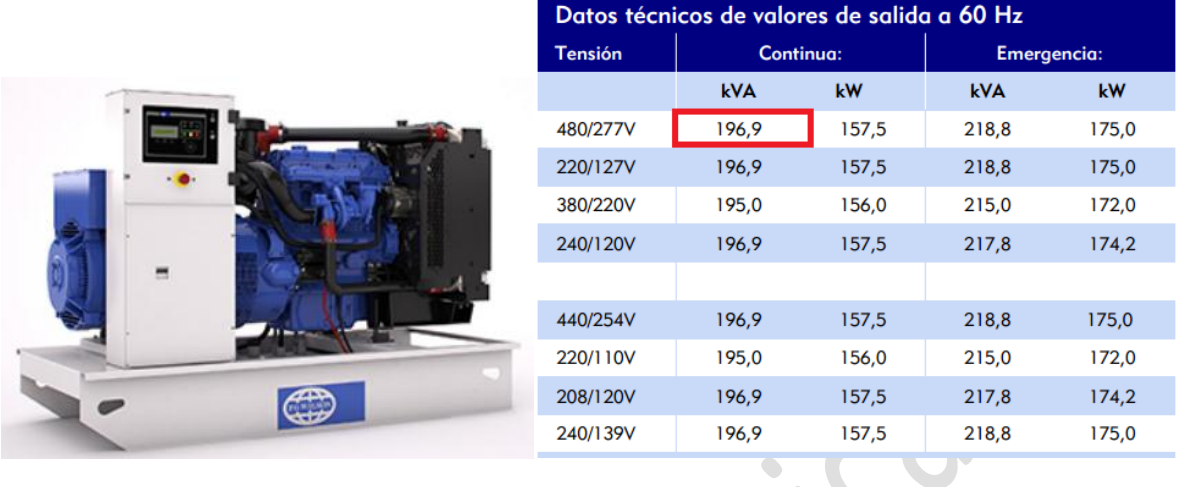

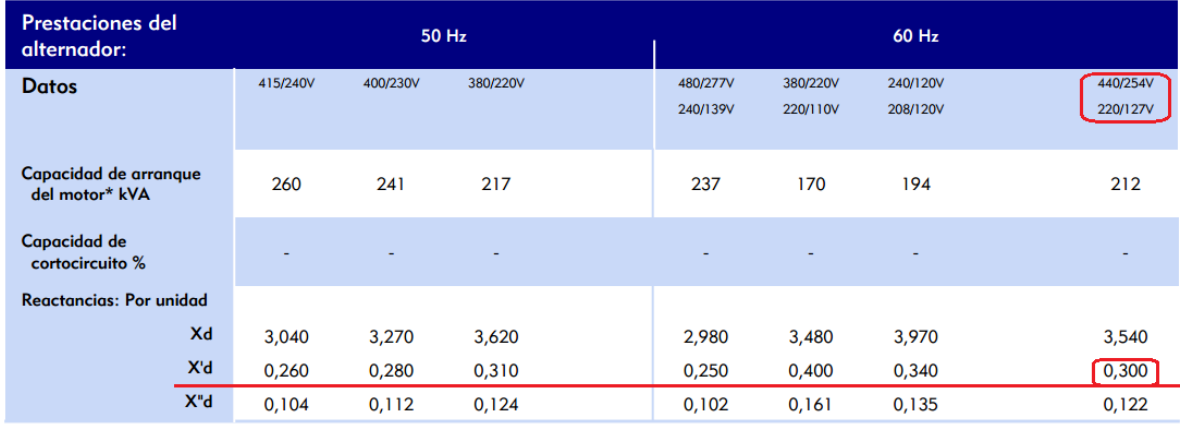

Las reactancias mostradas se aplican a valores de potencia continua. <sup>\*</sup> Basado en un 30% de caída de tensión con factor de potencia del 0.

En el problema también nos pide:

Realice los cálculos de caída de tensión de los MATJA que a continuación se describe: El MATJA de 100 HP, 4 polos, 60 Hz., con IP55, FP = 0.89, EF = 91%,  $lp/ln = 6$ , arranque Y -  $\Delta$ .

Primero calculamos la corriente del generador:

$$
I_g = \frac{S_{Generator}}{\sqrt{3} \times V_{nominal}} = \frac{196.9 \, KVA}{\sqrt{3} \times 440 \, V} = \frac{258.36 \, Amp}{258.36}
$$

Luego realizamos los cálculos para el motor.

$$
P_{nominal} = \frac{100 \times 746}{1000} = 74.6 \text{ kW}
$$

Para hallar la potencia Instalada tenemos:

**REVISADO Por ALEJANDRO FLORES fecha 18:24 , 29/11/2014**

$$
P_{instalada} = \frac{P_{nominal}}{EF} = \frac{74.6 \text{ kW}}{0.91} = \frac{81.98 \text{ kW}}{81.98 \text{ kW}}
$$

$$
S_{motor} = \frac{P_{instalada}}{FP} = \frac{81.98 \text{ kW}}{0.89} = \frac{92.11 \text{ kW}}{2120 \text{ sec}}
$$

$$
I_{nom\,motor} = \frac{S_{Instalada}}{\sqrt{3} \times V_{nominal}} = \frac{32.11 \, \text{Kv}}{\sqrt{3} \times 440} = \frac{120.86 \, \text{Am}}{}
$$

La corriente pico de arranque de motor se calcula con la relación que nos dan  $|p/|n = 6$ así.

$$
I_{pico\,motor} = 6 \times I_{nominal\,motor} = 6 \times 120.86 = 725.16 \, Amp
$$

Luego: como el arranque va ser Y – Δ la relación de  $\frac{v}{v_{nom}}$  = 57.7 % con este valor nos vamos a la gráfica de FACTORES DE CORRECCION DE: CORRIENTE (K1) Y TORQUE (K2) EN FUNCION DE LA TENSION

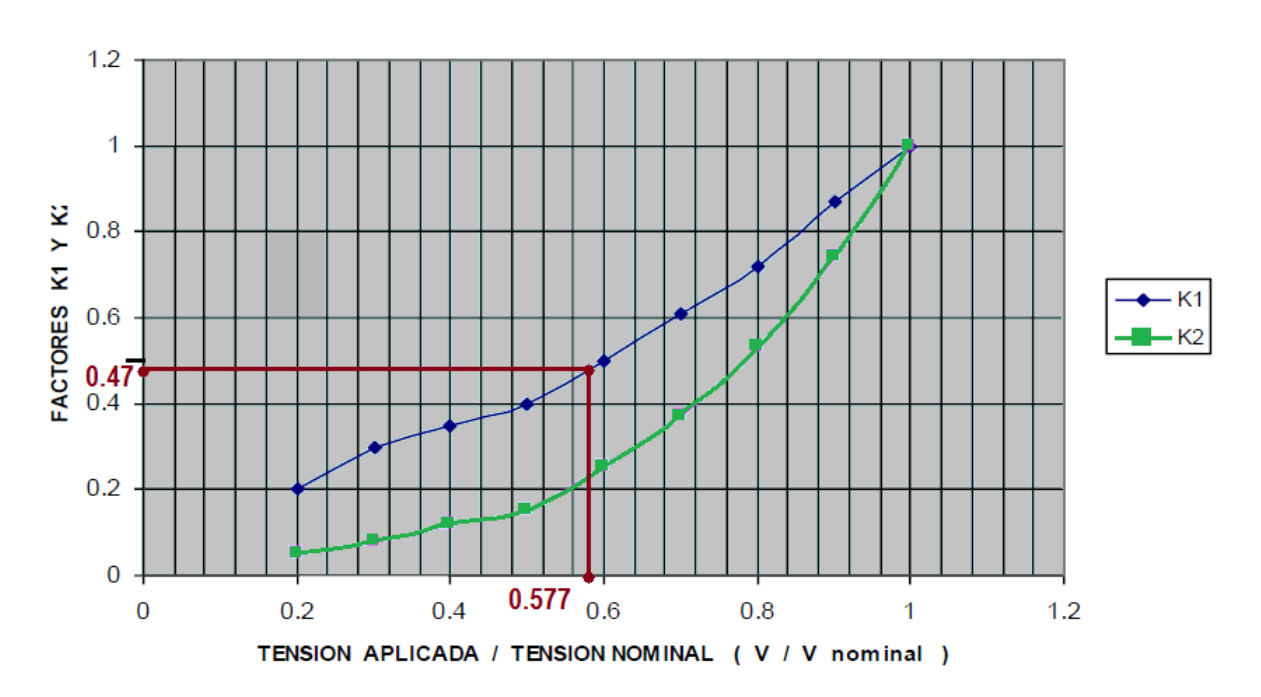

# FACTORES DE CORRECCION DE : CORRIENTE (K1) Y TORQUE (K2) EN FUNCION DE LA TENSION

Obtenemos un K1=0.47, luego para los cálculos de caída de tensión tenemos:

 $I'_P = K1 \times I_P = 0.47 \times 725.16120.86 = 340.82$  Amp

Luego:

$$
\frac{I'_P}{I_g} = \frac{340.82}{258.36} = 1.319
$$

Pero sabemos que para saber cuánto es la caída de tensión la formula es:

$$
\Delta V(\%) = \frac{X'_d \times \frac{I'_P}{I_g}}{1 + X'_d \times \frac{I'_P}{I_g}} = \frac{0.3 \times 1.319}{1 + 0.3 \times 1.319}
$$

 $\Delta V(\%) = 28.35 \% (Es\, muy\, alto!)$ 

La caída de tensión del motor es muy alto por lo tanto escogemos otro Generador.

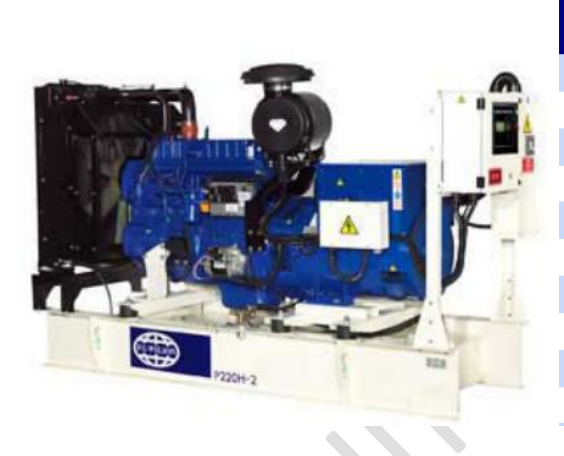

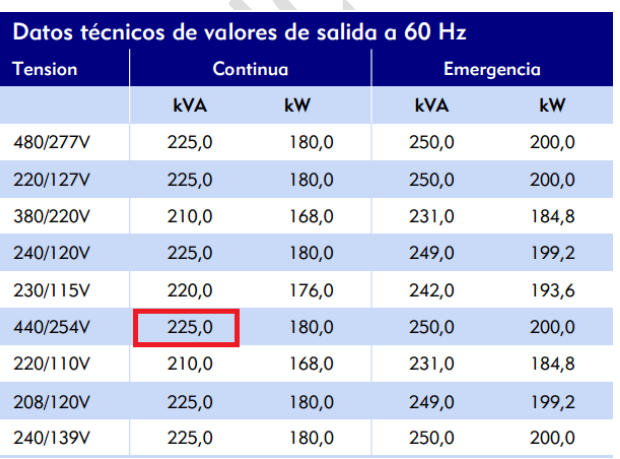

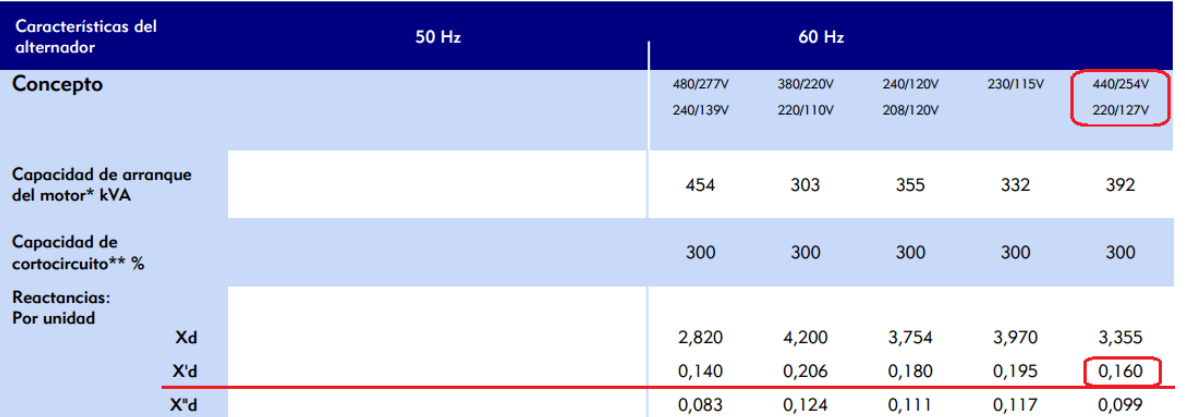

Las reactancias mostradas se aplican a valores de potencia continua.

\* Basado en un 30% de caída de tensión con factor de potencia del 0,6.<br>\*\* Con grupo electrógeno equipado con imanes permanentes o excitación AREP (opcionales).

Volviendo a calcular la corriente nominal del generador.

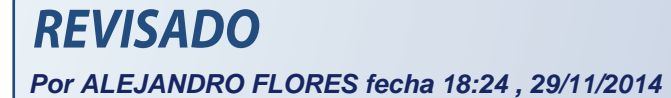

$$
I_g = \frac{S_{Generator}}{\sqrt{3} \times V_{nominal}} = \frac{225 \, KVA}{\sqrt{3} \times 440 \, V} = 295.24 \, Amp
$$

Volviendo a recalcular la caída de tensión.

$$
\frac{I'_P}{I_g} = \frac{340.82}{295.24} = 1.154
$$

Pero sabemos que para saber cuánto es la caída de tensión la fórmula es:

$$
\Delta V(\%) = \frac{X'_d \times \frac{I'_P}{I_g}}{1 + X'_d \times \frac{I'_P}{I_g}} = \frac{0.16 \times 1.154}{1 + 0.3 \times 1.319}
$$

 $\Delta V(\%) = 15.58\%$  (*Excelente resultado!*) < 20 %

# *4. Dimensione y seleccione los ITM: ITM01, ITM02 y TIE incluya RT, RM, estos valores deben ser los calculados por Ud.*

Los ITM (Interruptores termomagnetico) se emplean para proteger cables y conductores en instalaciones y equipos eléctricos contra sobrecargas y cortocircuitos. Este interruptor se utiliza en todas las redes de distribución, tanto en viviendas, instalaciones domiciliarias y comerciales, como en las industriales. Sus principales características son la curva de característica de disparo y la capacidad de ruptura de cortocircuito.

La norma internacional IEC 60947-2 defines la selección de Interruptores automáticos para CA con tensión nominal no superior a 1000V CA y para corriente directa no mayores a 1500V CD

Una vez definido que normal internacional es la que define la selección empezaremos la selección de dichos ITM, primeramente seleccionamos el ITM01 el cual conecta al transformador con el tablero general, mi análisis es el siguiente, suponiendo que todas las cargas críticas como no criticas van a estar operando en condiciones normales cuando no se presenta ninguna falla la corriente total que va circular entre el transformador y la barra será la contribución de cada carga, quiero decir que será la sumatoria de todas las cargas de la barra (criticas + no criticas) por lo tanto hallamos la corriente para carda carga al final sumamos multiplicamos por el factor se servicio, y por 1.2 que es el factor de diseño para la selección del interruptor y con esta corriente total nos vamos a catálogos y hacemos una adecuada selección del ITM01.

Hallamos las corrientes nominales de cada carga que vas a contribuir al total, de la siguiente manera:

#### *Para Data center 25 kW:*

Suponiendo una EF=1 tenemos:

 $P_{install} = P_{nominal} = 25 kW$  $\mathcal{S}_{0}^{(n)}$  $P_{i}$  $E_{\rm}$  $\overline{l}$  $\mathcal{S}_{0}^{(n)}$  $\sqrt{3}$  $=$  $\overline{c}$  $\sqrt{3}$  $=$ *Para motor MATJA 100HP, FP=0.89 y EF=0.91 tenemos:*  $P_{nominal} = 74.6 \, kW$  $\overline{P}$  $P_{i}$  $E$ 7  $\boldsymbol{0}$  $\mathcal{S}_{0}^{(n)}$  $P_{i}$ F 8  $\boldsymbol{0}$  $\overline{l}$  $\mathcal{S}_{0}$  $\sqrt{3}$  $=$ 9  $\sqrt{3}$ ≓ *Para Servicios Generales 45 kW:* Suponiendo una EF=1 y FP=1 tenemos:  $P_{installada} = P_{nominal} = 45 kW$  $\overline{S}$  $\overline{P_{i}}$  $E$  $\overline{l}$  $\mathcal{S}_{0}^{(n)}$  $\sqrt{3}$  $=$  $\overline{4}$  $\sqrt{3}$  $=$ *Para motor MATJA 75HP, FP=0.9 y EF=0.92 tenemos:*  $P_{nominal} = 55.95 \, kW$  $\overline{P}$  $P_{i}$  $E$ 5  $\boldsymbol{0}$  $\mathcal{S}_{0}^{(n)}$  $P_{i}$ F 6  $\boldsymbol{0}$  $=$ 

**Por ALEJANDRO FLORES fecha 18:24 , 29/11/2014**

$$
I_{nom\,Motor2} = \frac{S_{motor}}{\sqrt{3} \times V_{nom}} = \frac{67.57\,KVA}{\sqrt{3} \times 440V} = 89\,Amp
$$

*Para Productos terminados 135 kW:*

Suponiendo una EF=1 y FP=1 tenemos:

$$
P_{installada} = P_{nominal} = 135 kW
$$

$$
S_{productos \ terminados} = \frac{P_{installada}}{EF} = 135 \ KVA
$$

$$
I_{nom\,Prod\,term} = \frac{S_{Data\,Center}}{\sqrt{3} \times V_{nom}} = \frac{135\,KVA}{\sqrt{3} \times 440V} = 177\,Amp
$$

Una vez hallado todas las corrientes que contribuirán para seleccionar el **ITM01**, sumamos todas ellas, multiplicamos por F.S=1 y 1.2 y con este resultados vamos a catálogos, así.

$$
I_{Total} = I_{nom \, Data \, Center} + I_{nom \, Motor1} + I_{nom \, S \, G} + I_{nom \, Motor2} + I_{nom \, Prod \, term}
$$

 $I_{Total nominal} = 479 Amp$ 

 $I_{Dise\|o} = 1 \times 1.2 \times 479 = 575$  Amp

Con este valor calculado buscamos en catalogo un ITM adecuado y encontramos el siguiente Interruptor.

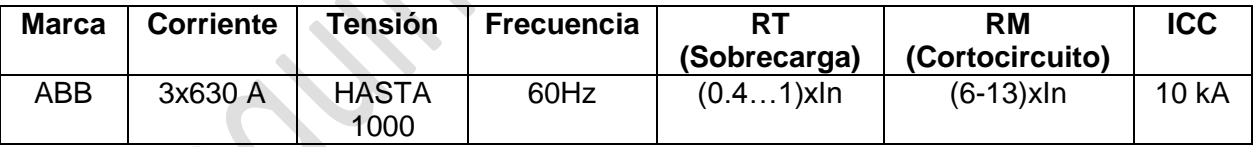

Calculamos de igual forma para **ITM02**, este interruptor se seleccionara con la sumatoria de las corrientes de las cargas que están conectada en la barra de cargas críticas, por lo tanto la corriente total es de las 3 cargas: Data center, Motor MATJA 100HP y Servicios generales.

$$
I_{Total} = I_{nom \, Data \, Center} + I_{nom \, Motor1} + I_{nom \, S \, G}
$$

 $I_{Total nominal} = 213 Amp$ 

 $I_{Dise\|o} = 1 \times 1.2 \times 213 = 256$  Amp

**Por ALEJANDRO FLORES fecha 18:24 , 29/11/2014**

**REVISADO** 

De igual forma, con este valor nos vamos a catálogos y encontramos.

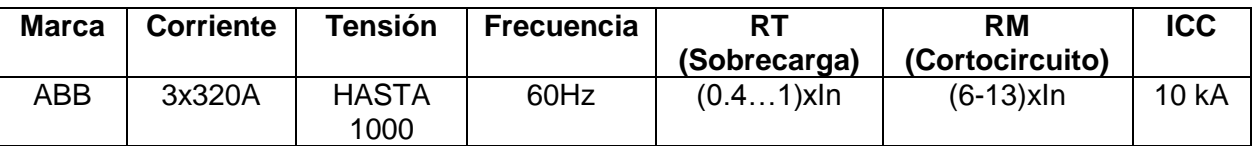

Para seleccionar el interruptor entre las dos barras escojo la barra que tiene mayor corriente y es de la barra de Cargas no críticas.

 $I_{Total} = I_{nom Motor2} + I_{nom \, Prod \, term}$ 

 $I_{Total nominal} = 266 Amp$ 

 $I_{Dise\|o}$  = 1 × 1.2 × 266 = 319 Amp

De igual forma, con este valor nos vamos a catálogos y encontramos.

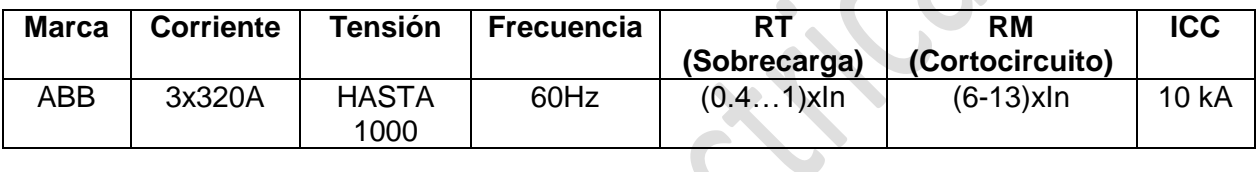

## *5. Dibuje el diagrama unifilar del sistema propuesto.*

![](_page_16_Figure_11.jpeg)

La gráfica Canterior es el Esquema Unifilar a mano alzada por lo tanto el dibujo se debe hacer en CAD como se muestra en la siguiente imagen.

![](_page_17_Figure_0.jpeg)

![](_page_17_Picture_100.jpeg)

iverisado :<br>Aprobado :

 $\begin{array}{c}\n\hline\n\text{H} \text{M} \text{M}\n\end{array}$ 

20-10-14 Formato :<br>| 20-10-14 Formato :

### *6. Construya la lógica utilizando el sistema binario para construir el automatismo del tablero de transferencia del GE y concesionario.*

Según la gráfica del problema podemos analizar el sistema mediante un sistema binario, quiere decir que utilizaremos ceros (abiertos) y unos (cerrados),para ellos nombramos con **X** al ITM que llega del generador (Grupo Electrógeno), llamamos **Y** al ITM que llega del transformador de Distribución y finalmente llamamos **Z** al ITM que conecta a las barras de cargas críticas con las barras de cargas no críticas.

![](_page_18_Figure_4.jpeg)

*Una tabla de verdad, o tabla de valores de verdad, es una tabla que muestra el valor de verdad de una proposición compuesta, para cada combinación de verdad que se pueda asignar*

![](_page_19_Picture_217.jpeg)

Por lo tanto realizamos nuestra tabla de verdad se la siguiente manera:

De la tabla concluimos:

**Caso 1.-** Cuando X=Y=Z=0 el circuito hacia las cargas están abiertas por lo tanto no hay energía para las cargas.

 $\bigcap$ 

**Caso 2.-** Cuando X=Y=0 y Z=0 el circuito hacia las cargas también están sin energizarse por lo tantos las cargas criticas como no criticas están sin operar (apagados).

**Caso 3.-** Cuando X=0, Y=1 y Z=0 el circuito hacia las cargas criticas está abierto por lo tanto las cargas no pueden operar, pero el ITM que conecta del transformador a la barra de cargas no criticas está cerrada por lo tanto solo están operando estas.

**Caso 4.-** Cuando X=0, Y=1 y Z=1 en esta situación todo el sistema está operando correctamente ya que el ITM que conecta trafo con barra de cargas no criticas está cerrada y también el ITM de interlace de barra de cargas no críticas a barra de cargas criticas está cerrada por lo tanto todo el sistema se energiza, la alimentación viene directa de la concesionario en nuestro caso podría ser LUZ DEL SUR.

**Caso 5.-** Cuando X=1, Y=0 y Z=0 en este caso solo la barra de cargas criticas esta energizada ya que el ITM que conecta generador con barra de cargas criticas está cerrada, el ITM de interlace hacia las cargas no criticas está abierta por tanto no pasa energía.

**Caso 6.-** Cuando X=1, Y=0 y Z=1 este sistema es energizado las dos barras tanto barras de cargas criticas como no críticas por el generador eléctrico (grupo electrógeno). Al igual que en el caso

**Caso 7.-** Cuando X=1, Y=1 y Z=0 cuando se da esta situación tanto la barra de cargas criticas como no criticas están trabajando independientemente ya que para una barra se le alimenta por Generación con grupo electrógeno y para la otra por medio de la red de distribución (Luz del Sur).

**Caso 8.-** Cuando X=Y=Z=1 todo los ITM están cerrados por lo tanto todo el sistema esta energizado pero este caso se da siempre en cuando hay mucha demanda por las cargas criticas como no críticas y falta la necesidad de ponerlo en paralelo los dos sistemas de generación para que puedan operar y así el sistema pueda equilibrarse.